## API «Регистратор»

Открытое API «Регистратор» предназначено для автоматического взаимодействия ФИПС с клиентами сервиса АРМ «Регистратор».

API располагается по следующему адресу:

#### <https://kpsrtz.fips.ru/api/v1>

### Ключ авторизации

Для исключения несанкционированного доступа к заявкам в ЛК используется Ключ авторизации. Ключ авторизации формируется пользователем самостоятельно на странице «Настройки» , «API». Сформированный Ключ авторизации имеет срок действия по сроку действия закрытого ключа заявителя. В случае отзыва сертификата, к которому привязан Ключ авторизации, доступ по Ключу авторизации становится невозможным.

Для передачи Ключа авторизации при вызовах методов API используется HTTP-заголовок «Authorization».

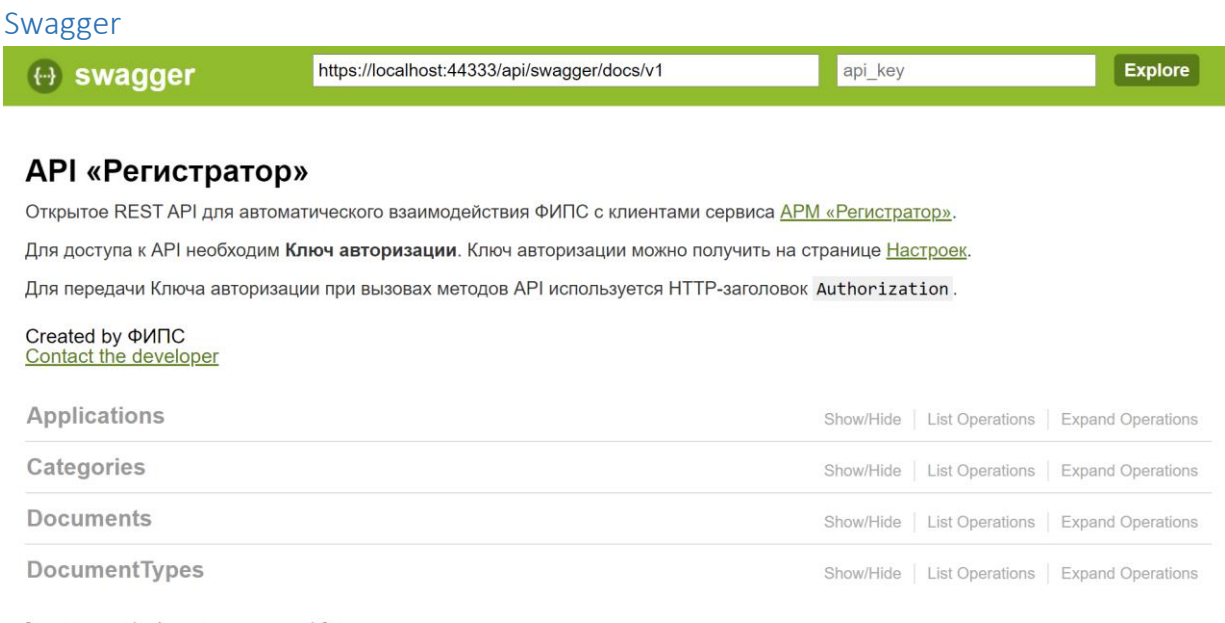

[BASE URL: /api, API VERSION: V1]

Для получения актуальной информации о параметрах вызова методов API и составе методов API используется пользовательский интерфейс Swagger. Адрес доступа к интерфейсу Swagger:

### <https://kpsrtz.fips.ru/api/swagger>

С помощью интерфейса Swagger так же имеется возможность проверить функциональность любого метода. Для запуска метода необходимо заполнить все поля, помеченные как «required» и при необходимости загрузить файл. После заполнения всех полей по кнопке «Try it out!» пользователь получит результат либо в виде текста в формате JSON, либо получит ссылку для скачивания запрашиваемого файла.

Для предотвращения несанкционированного доступа к ЛК необходимо ввести Ключ авторизации в соответствующее поле «api\_key». Значение этого поля передаётся в HTTP-заголовке «Authorization».

## Общие HTTP-коды ответов

По результатам вызова методов API пользователь получает не только данные, но и HTTP-код результата. HTTP-код является трёхзначным числом. Следующие HTTP-коды общие для всех методов:

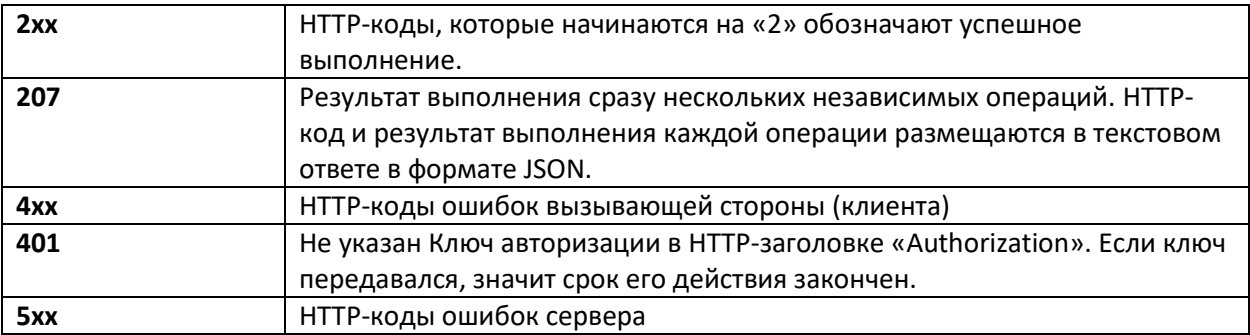

Если API вызывается не напрямую, а через Proxy сервер (зависит от сетевых настроек окружения пользователя), тогда возможны другие HTTP-коды ошибок и текст ошибки может отличаться от заявленного.

# Библиотека заявок

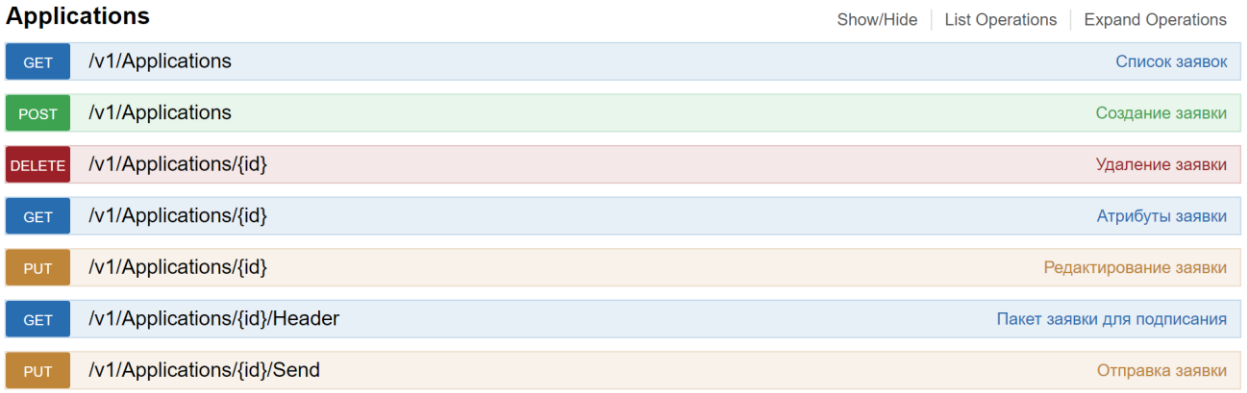

Группа методов для получения информации по заявкам в текущем ЛК.

#### Список заявок

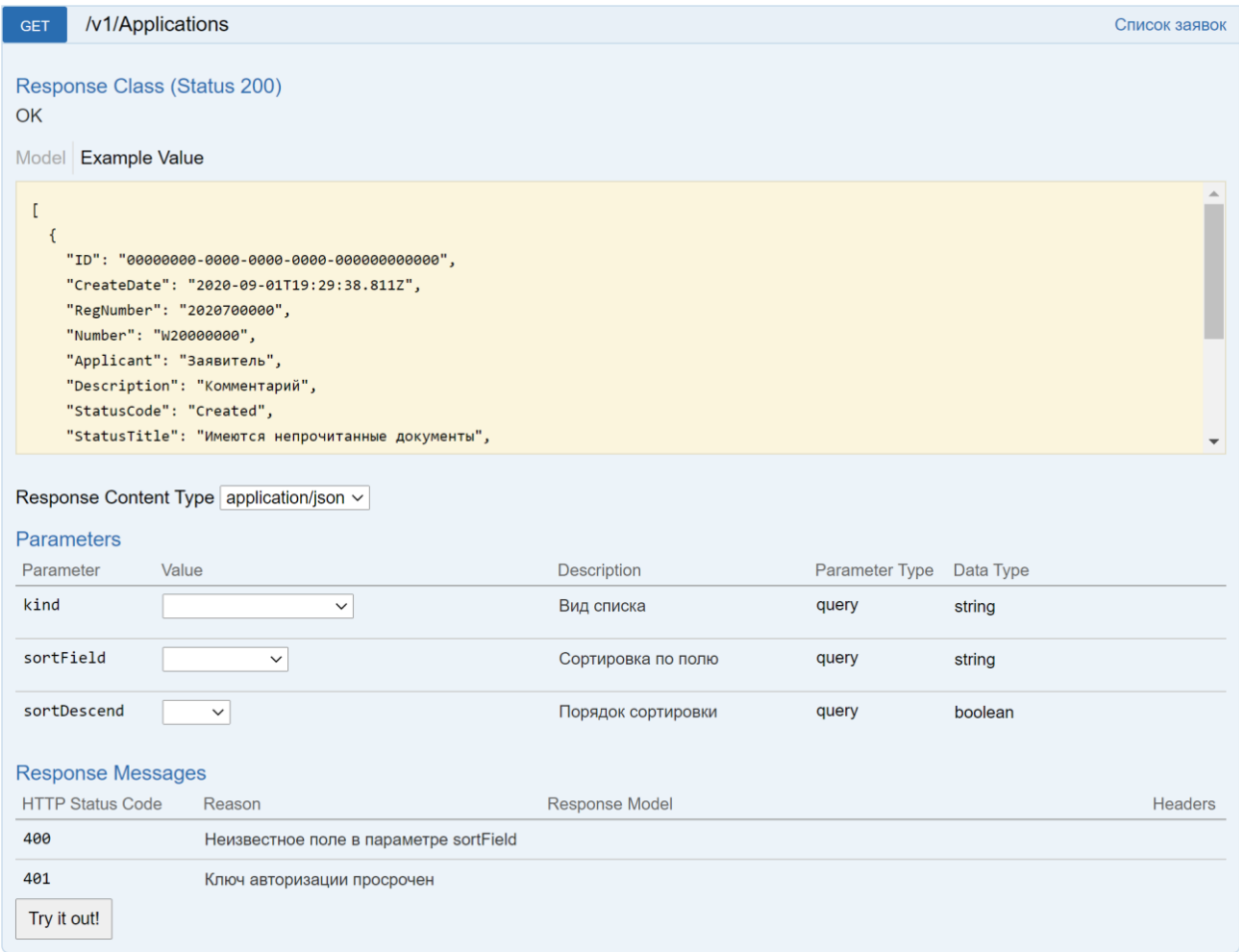

Метод предназначен для получения списка заявок. Результат содержит основной набор атрибутов и идентификаторы каждой заявки. Список заявок можно отфильтровать по виду (kind):

- Все заявки (All)
- С непрочитанными документами (HasUnreadDoc)
- С незарегистрированными документами (HasUnregisteredDoc)
- На подписании (Trusted)

Порядок заявок определяется по полю (sortField) и направлению сортировки (sortDescend)

#### Создание заявки

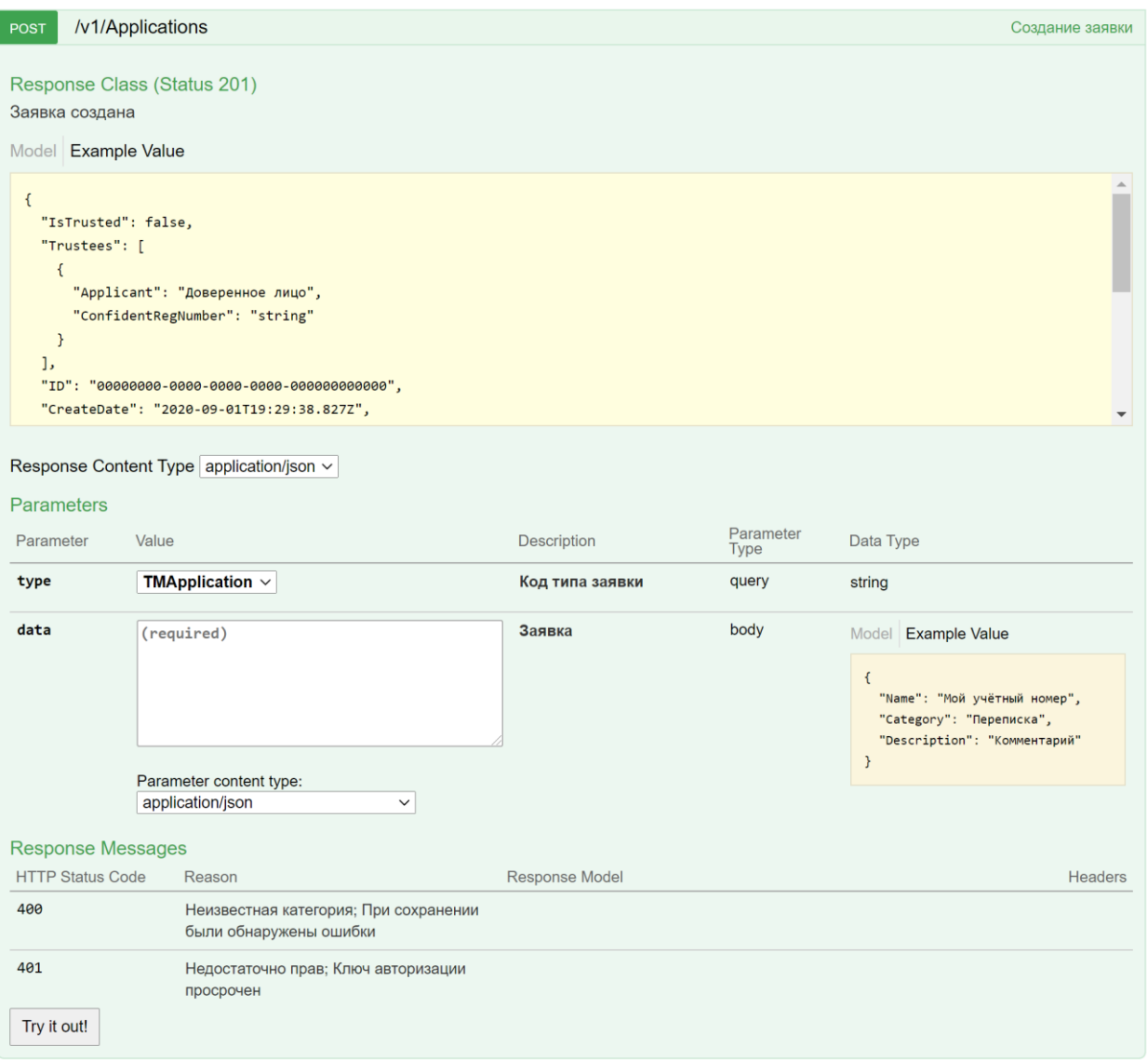

С помощью данного метода создаётся новая заявка. Для вызова необходимо указать код типа заявки (type):

- Заявка на ТЗ (TMApplication)
- Заявка на НМПТ/ПНМПТ (AOApplication)
- Заявка на ГУ/ПГУ (GeoIndication)
- Заявка на изобретение (Invention)
- Заявка на полезную модель (UsefulModel)

В качестве названия категории должен передаваться её полный путь.

В качестве ответа при успешном создании заявки возвращается HTTP-код 201 и в заголовке «Location» приходит адрес новой заявки. Ответ так же содержит идентификатор созданной заявки и другие атрибуты.

Набор проверок аналогичен проверкам в АРМ «Регистратор».

## Атрибуты заявки

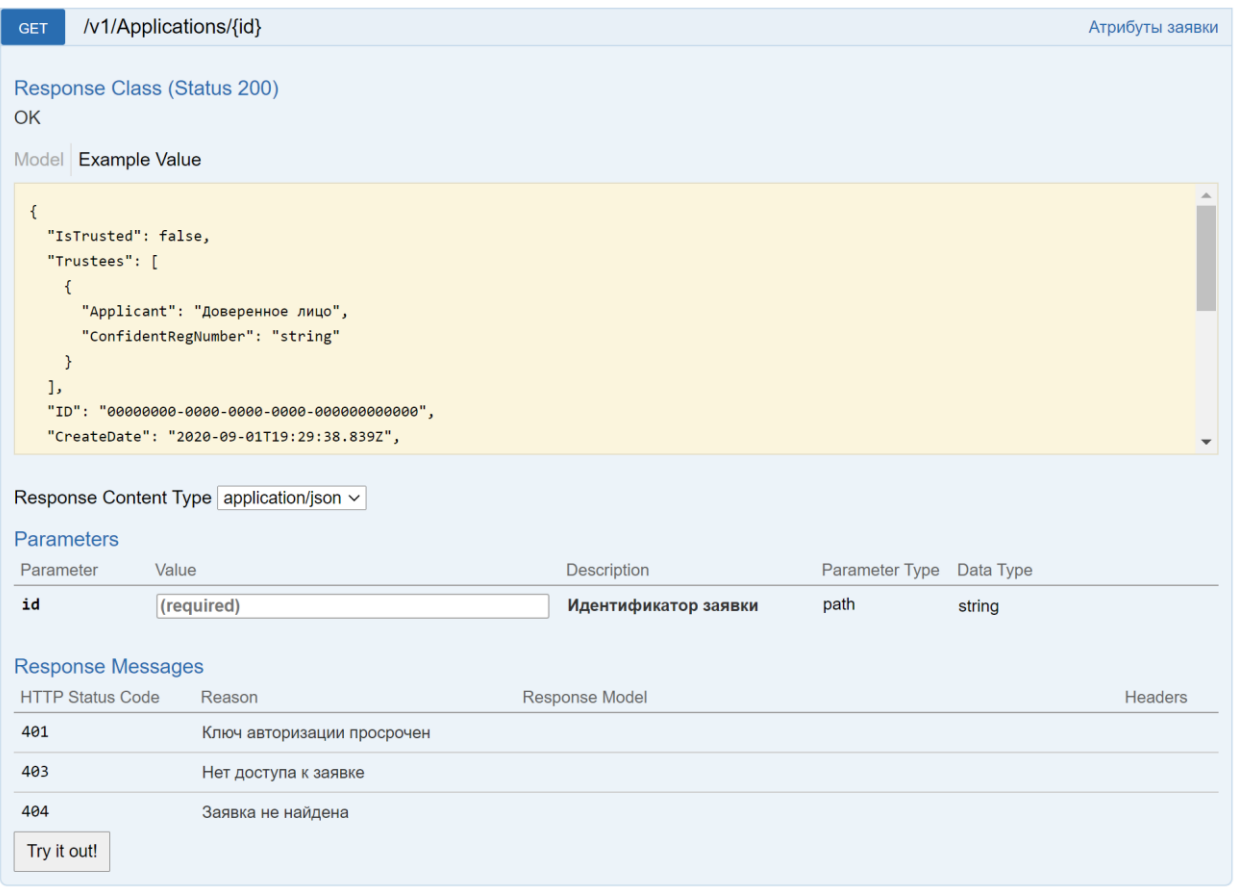

Метод возвращает расширенный набор атрибутов заявки.

В качестве идентификатора заявки может выступать как внутренний идентификатор, так и регистрационный номер (если имеется). Доступ к заявке есть либо у автора, либо у доверенного лица. В ином случае возвращается HTTP-код 403.

#### Редактирование заявки

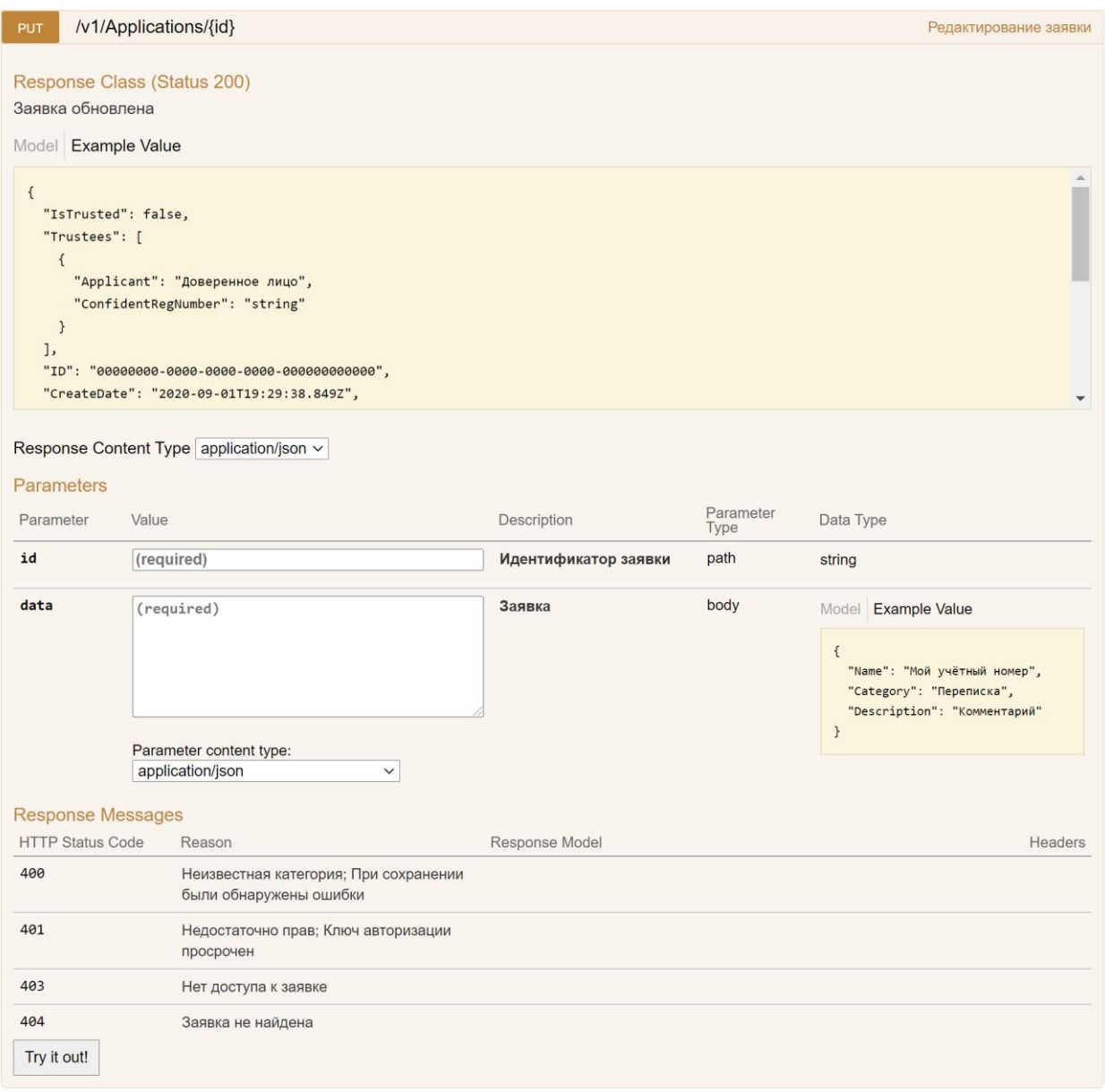

С помощью данного метода изменяются атрибуты заявки.

В качестве названия категории должен передаваться её полный путь.

В качестве идентификатора заявки может выступать как внутренний идентификатор, так и регистрационный номер (если имеется). Доступ к заявке есть либо у автора, либо у доверенного лица. В ином случае возвращается HTTP-код 403.

Набор проверок аналогичен проверкам в АРМ «Регистратор».

#### Удаление заявки

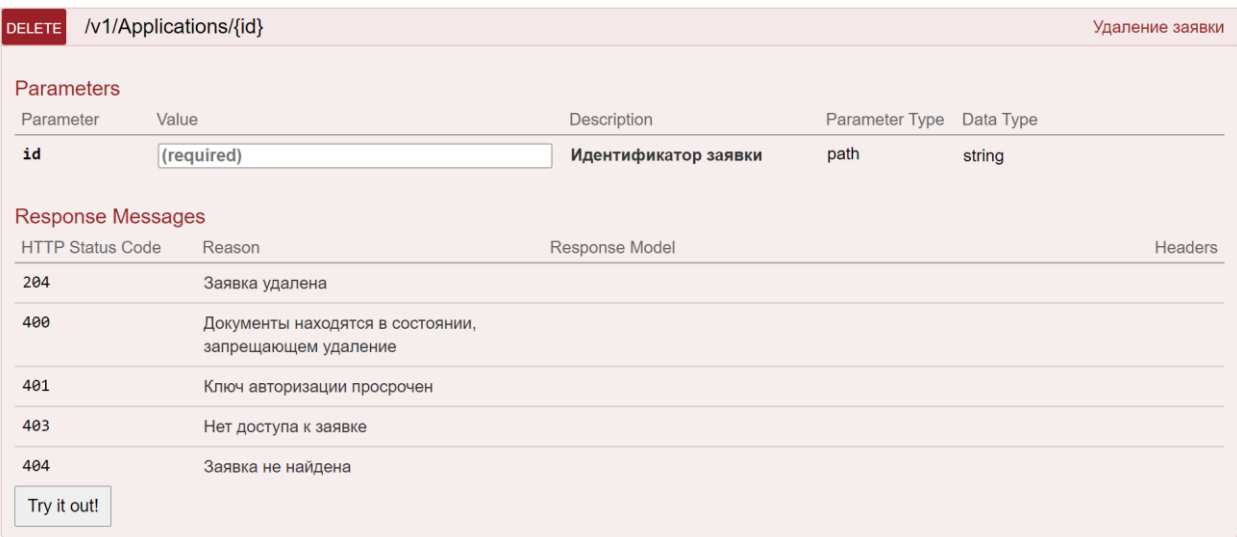

Данный метод предназначен для удаления заявки.

В качестве идентификатора заявки может выступать как внутренний идентификатор, так и регистрационный номер (если имеется). Доступ к заявке есть либо у автора, либо у доверенного лица. В ином случае возвращается HTTP-код 403. В случае успешной операции метод не возвращает ничего, кроме HTTP-кода 204.

#### Пакет заявки для подписания

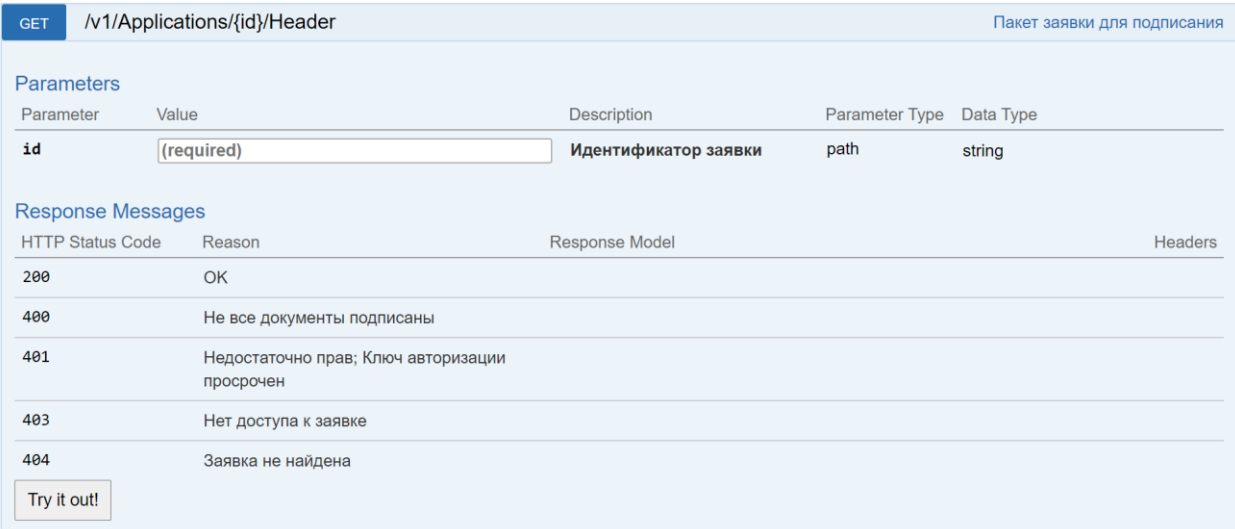

Перед отправкой заявки на регистрацию необходимо сформировать пакет заявки. Метод возвращает XML-документ в бинарном виде, который нужно подписать ЭП.

Формирование ЭП производится на стороне приложения, которое вызывает API «Регистратор».

## Отправка заявки на регистрацию

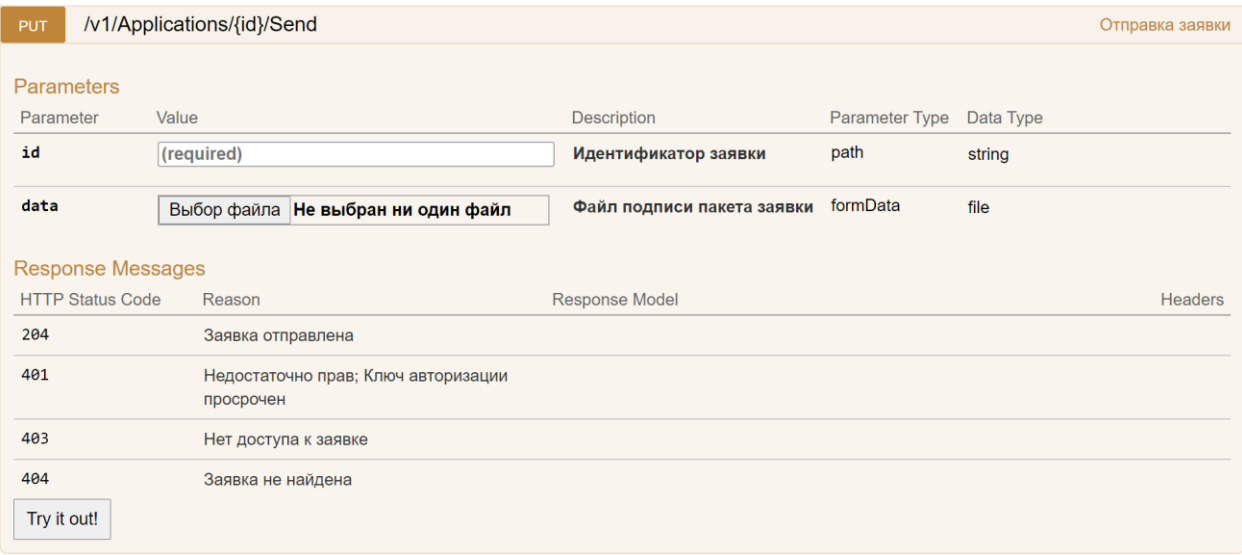

Для отправки заявки на регистрацию необходимо сформировать ЭП пакета заявки. Поддерживаются следующие алгоритмы подписи:

- ГОСТ Р 34.10-2001
- ГОСТ Р 34.10-2012

# Документы заявки

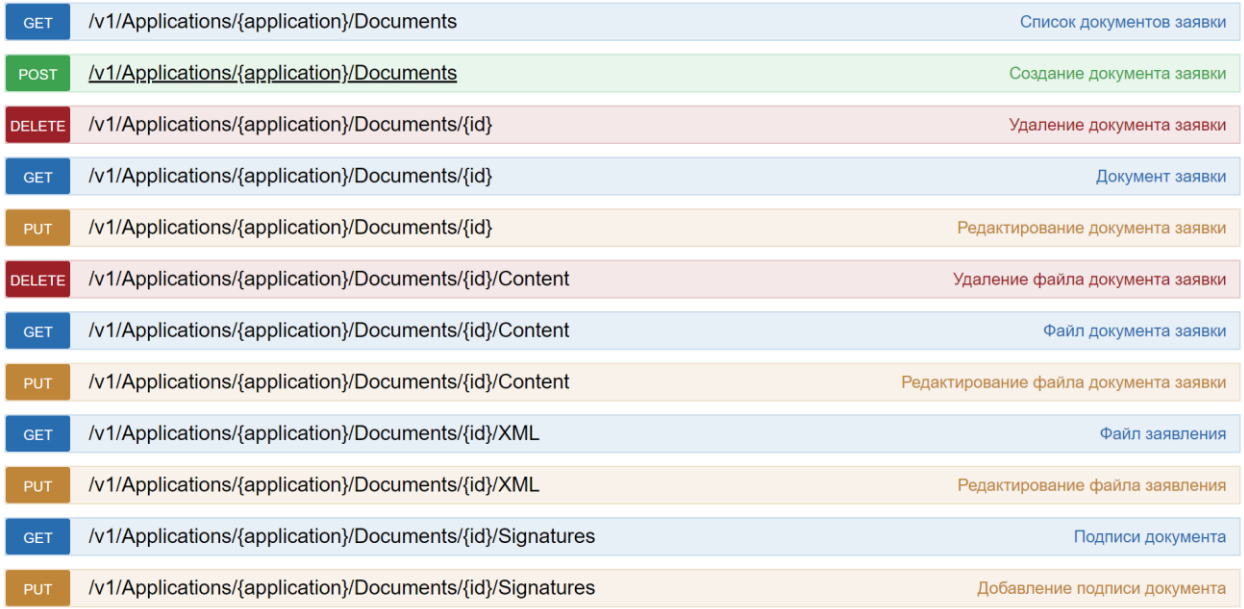

Группа методов для получения информации по документам заявки

#### Список документов заявки

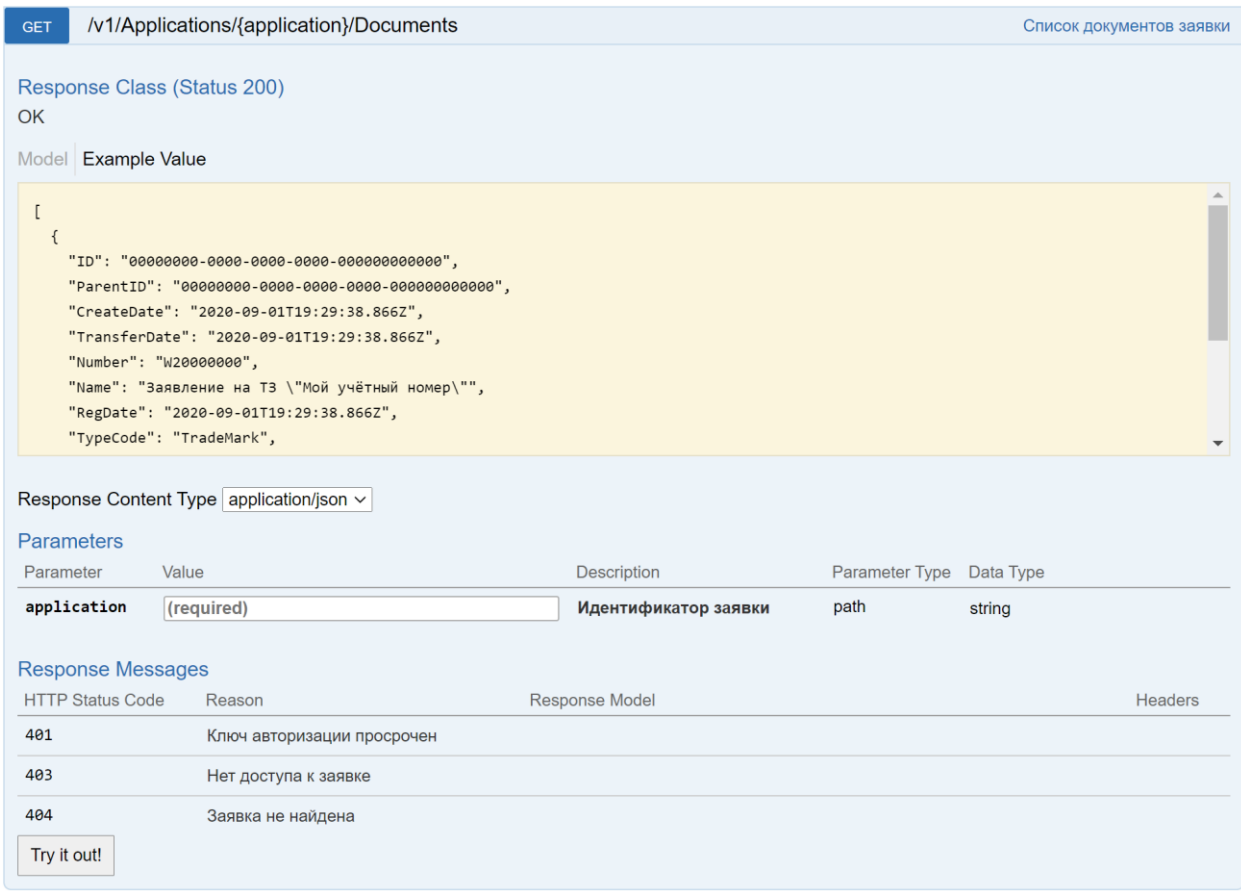

Метод возвращает список документов указанной заявки. Результат содержит атрибуты и идентификаторы документов заявки.

В качестве идентификатора заявки может выступать как внутренний идентификатор, так и регистрационный номер (если имеется). Доступ к заявке есть либо у автора, либо у доверенного лица. В ином случае возвращается HTTP-код 403.

#### Создание документа заявки

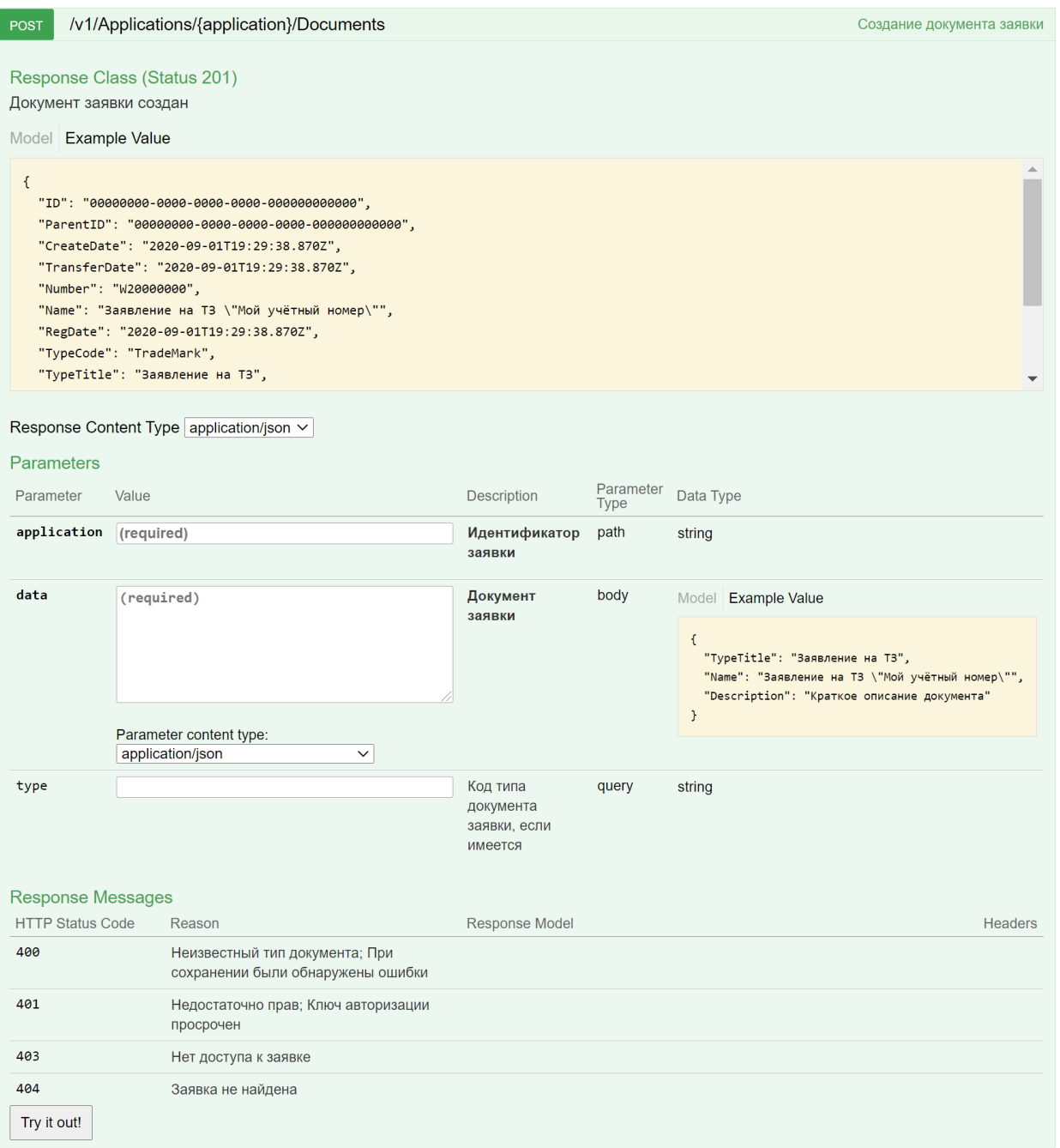

С помощью данного метода создаётся новый пустой документ заявки. Для вызова необходимо указать либо код типа документа (type), либо название типа документа ("TypeTitle" в JSON). Основные типы заявлений:

- Заявление на ТЗ (TradeMark)
- Заявление на НМПТ и ПНМПТ (AppellationOrigin)
- Заявление на ПНМПТ (AppellationOriginUsage)
- Заявление на ГУ и ПГУ (GeoIndication)
- Заявление на ПГУ (GeoIndicationUsage)
- Заявление на ИЗ (Invention)
- Заявление на ПМ (UsefulModel)

Полный список доступных типов документов с названиями и кодами можно получить с помощью методов для шаблонов (типов) документов.

В качестве ответа при успешном создании документа заявки возвращается HTTP-код 201 и в заголовке «Location» приходит адрес нового документа заявки. Ответ так же содержит идентификатор созданного документа и другие атрибуты.

Набор проверок аналогичен проверкам в АРМ «Регистратор».

### Атрибуты документа заявки

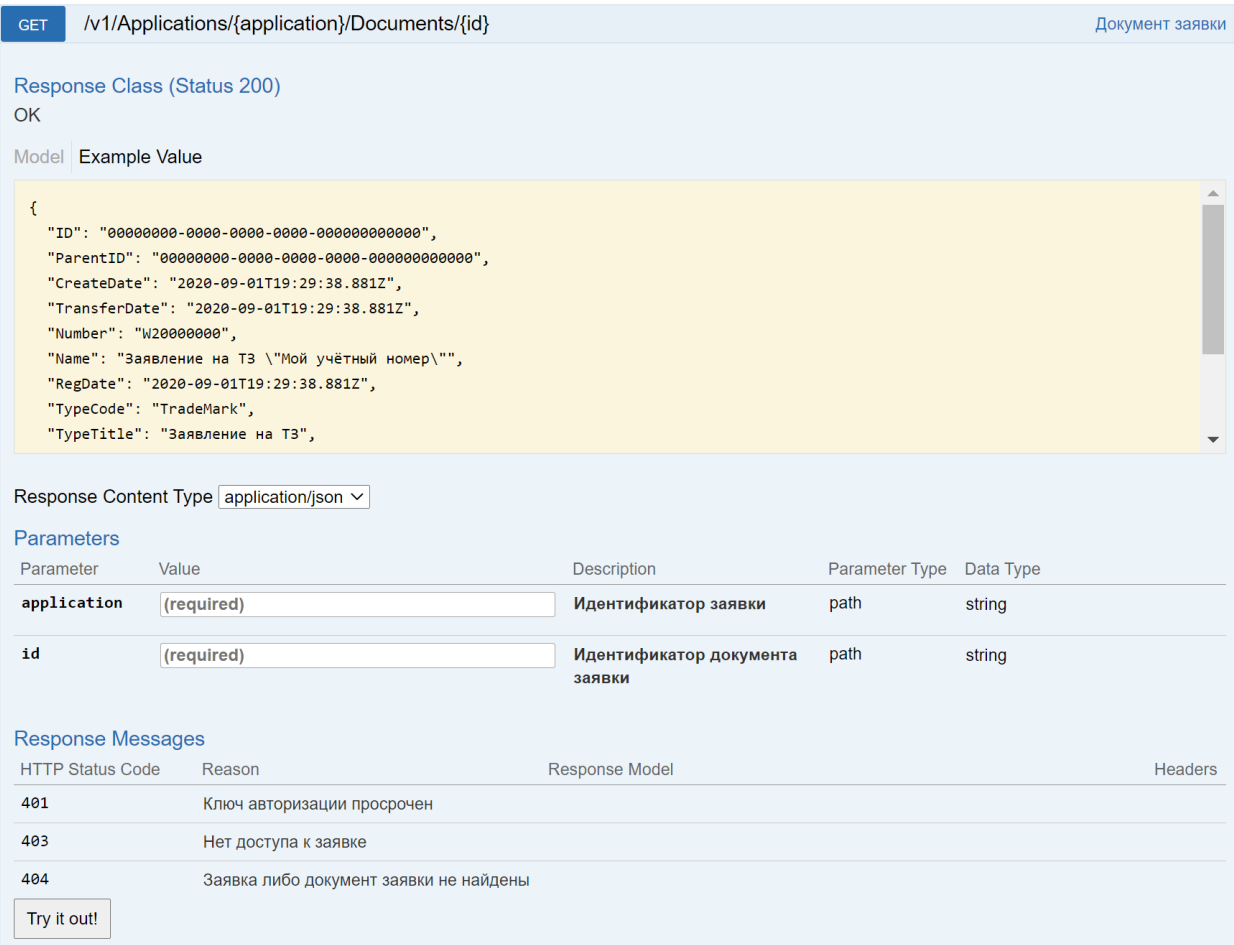

#### Метод возвращает атрибуты одного документа заявки.

В качестве идентификатора заявки и документа заявки может выступать как внутренний идентификатор, так и регистрационный номер (если имеется). Доступ к заявке есть либо у автора, либо у доверенного лица. В ином случае возвращается HTTP-код 403.

## Редактирование документа заявки

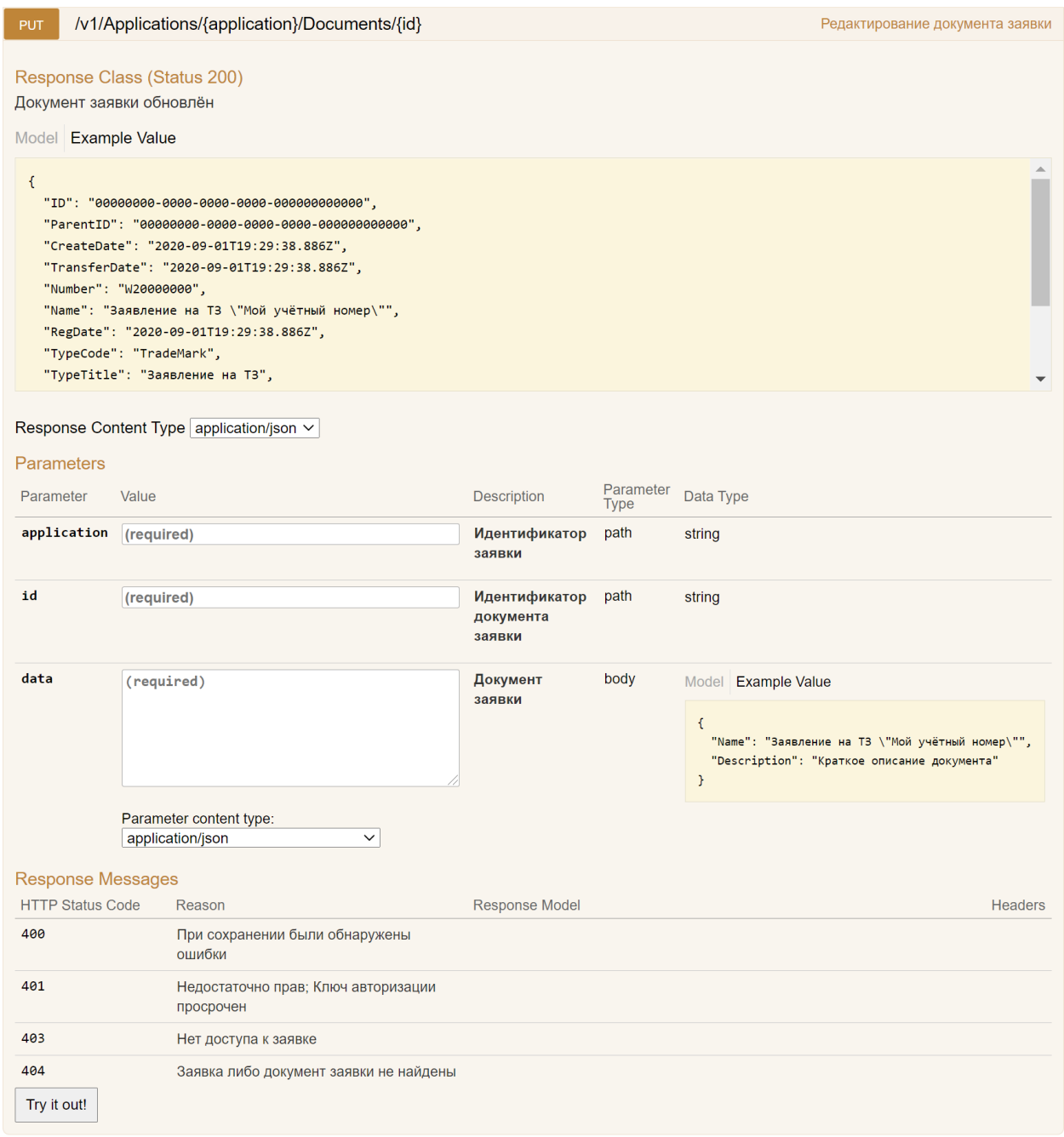

#### С помощью данного метода изменяются атрибуты документа заявки.

В качестве идентификатора заявки и документа заявки может выступать как внутренний идентификатор, так и регистрационный номер (если имеется). Доступ к заявке есть либо у автора, либо у доверенного лица. В ином случае возвращается HTTP-код 403.

Набор проверок аналогичен проверкам в АРМ «Регистратор».

#### Удаление документа заявки

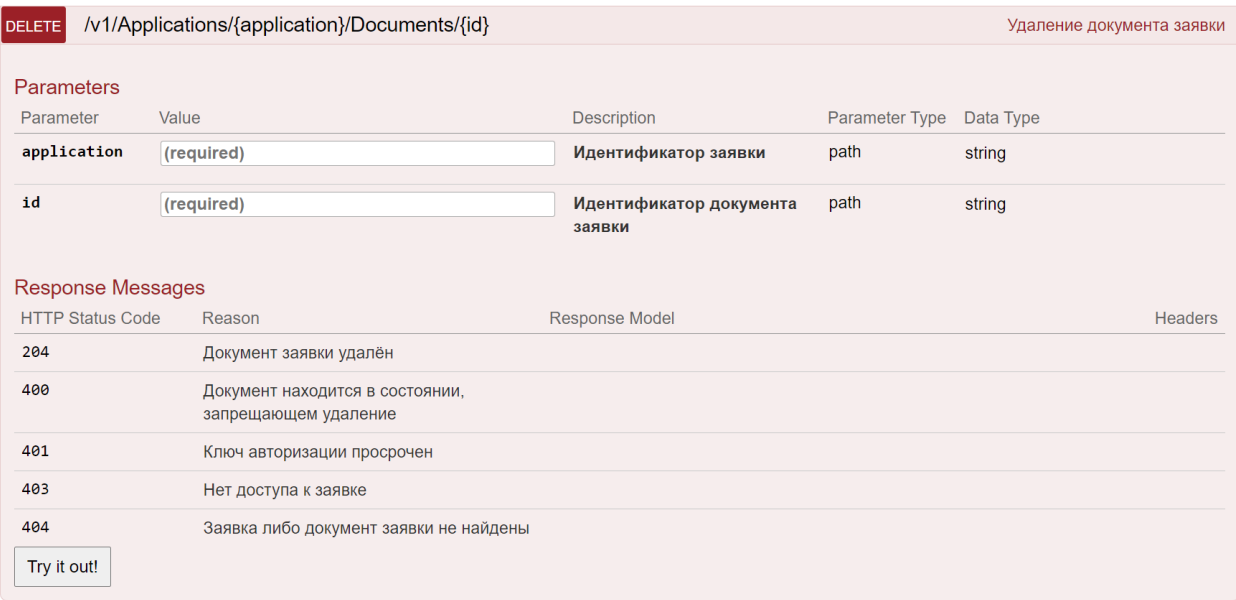

Данный метод предназначен для удаления документа заявки.

В качестве идентификатора заявки и документа заявки может выступать как внутренний идентификатор, так и регистрационный номер (если имеется). Доступ к заявке есть либо у автора, либо у доверенного лица. В ином случае возвращается HTTP-код 403. В случае успешной операции метод не возвращает ничего, кроме HTTP-кода 204.

#### Файл документа заявки

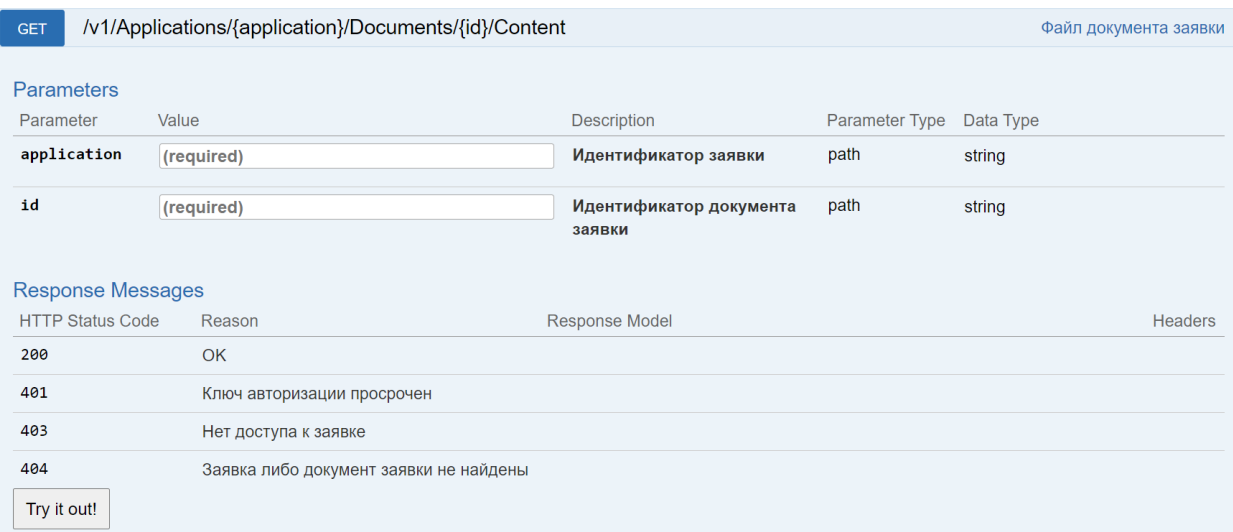

Метод возвращает содержимое документа заявки в бинарном виде. Содержимое документа необходимо для подписания ЭП документа.

Формирование ЭП производится на стороне приложения, которое вызывает API «Регистратор».

В качестве идентификатора заявки и документа заявки может выступать как внутренний идентификатор, так и регистрационный номер (если имеется). Доступ к заявке есть либо у автора, либо у доверенного лица. В ином случае возвращается HTTP-код 403.

Если запрашивается содержимое структурированного документа (например, заявления), тогда оно будет доступно только после успешного прохождения ФЛК.

### Редактирование файла документа заявки

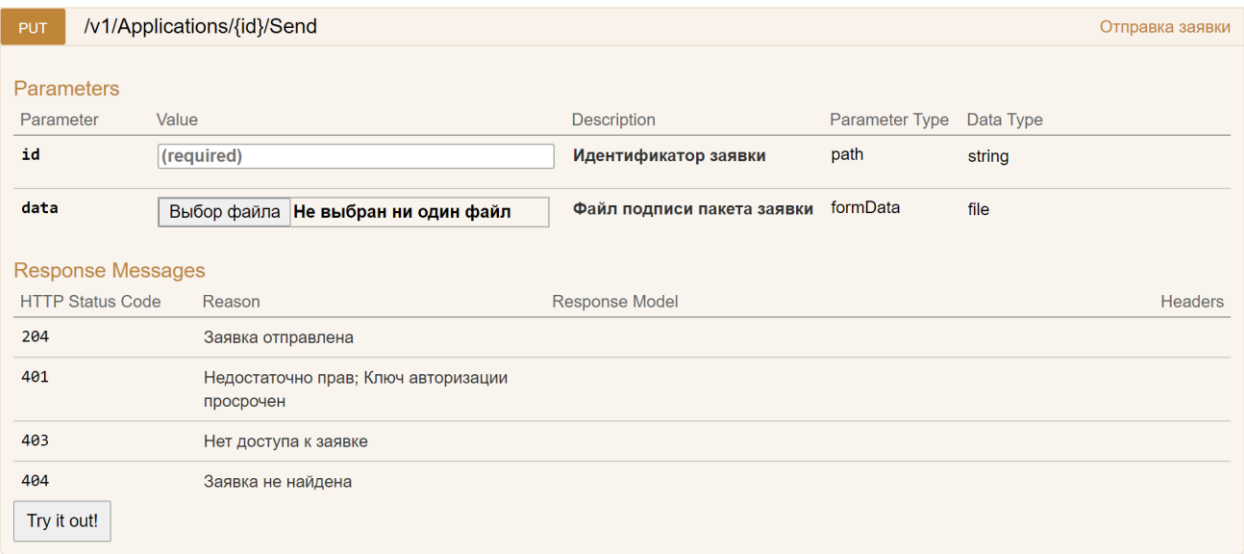

С помощью данного метода изменяется содержимое документа заявки. Содержимое документа заявки передаётся в запросе в бинарном виде (MIME-тип «multipart/form-data»). Данный метод подходит только для неструктурированных документов.

В качестве идентификатора заявки и документа заявки может выступать как внутренний идентификатор, так и регистрационный номер (если имеется). Доступ к заявке есть либо у автора, либо у доверенного лица. В ином случае возвращается HTTP-код 403.

Набор проверок и требования к формату содержимого аналогичны проверкам и требованиям в АРМ «Регистратор».

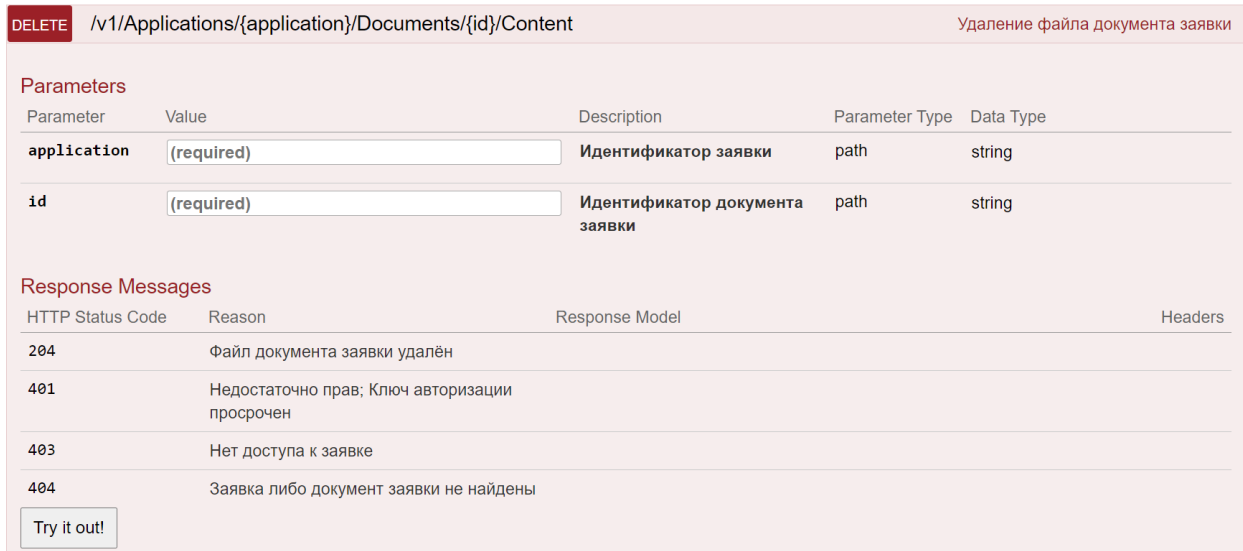

#### Удаление содержимого документа заявки

Данный метод предназначен для очистки содержимого документа заявки. Сам документ заявки не удаляется.

В качестве идентификатора заявки и документа заявки может выступать как внутренний идентификатор, так и регистрационный номер (если имеется). Доступ к заявке есть либо у автора, либо у доверенного лица. В ином случае возвращается HTTP-код 403. В случае успешной операции метод не возвращает ничего, кроме HTTP-кода 204.

#### Файл заявления

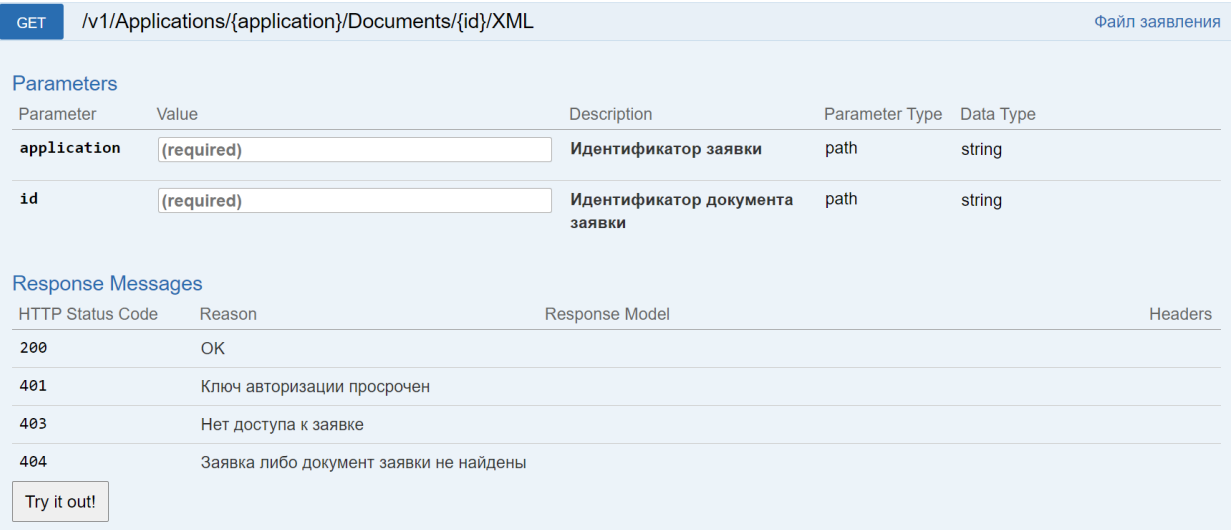

Метод возвращает содержимое структурированного документа заявки в виде XML-документа.

В качестве идентификатора заявки и документа заявки может выступать как внутренний идентификатор, так и регистрационный номер (если имеется). Доступ к заявке есть либо у автора, либо у доверенного лица. В ином случае возвращается HTTP-код 403.

## Редактирование файла заявления

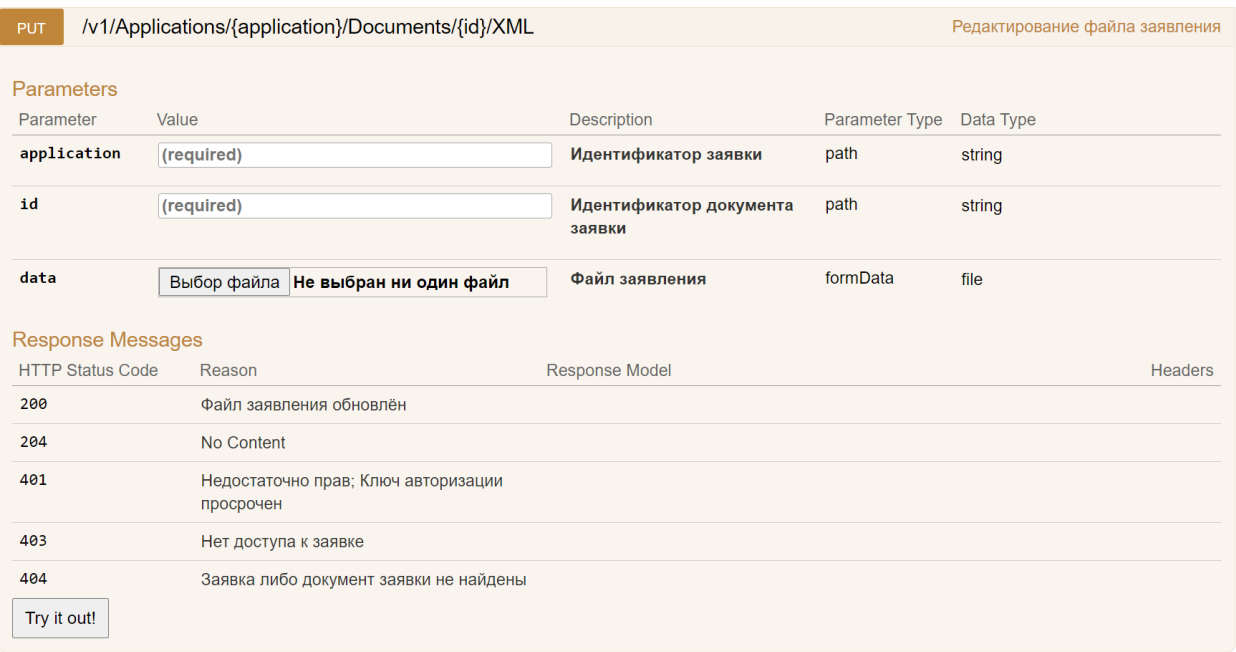

С помощью данного метода изменяется содержимое структурированного документа заявки. Содержимое документа заявки передаётся в запросе как XML-документ в бинарном виде (MIMEтип «multipart/form-data»).

В качестве идентификатора заявки и документа заявки может выступать как внутренний идентификатор, так и регистрационный номер (если имеется). Доступ к заявке есть либо у автора, либо у доверенного лица. В ином случае возвращается HTTP-код 403.

Набор проверок (ФЛК) аналогичен проверкам в АРМ «Регистратор».

### Подписи документа заявки

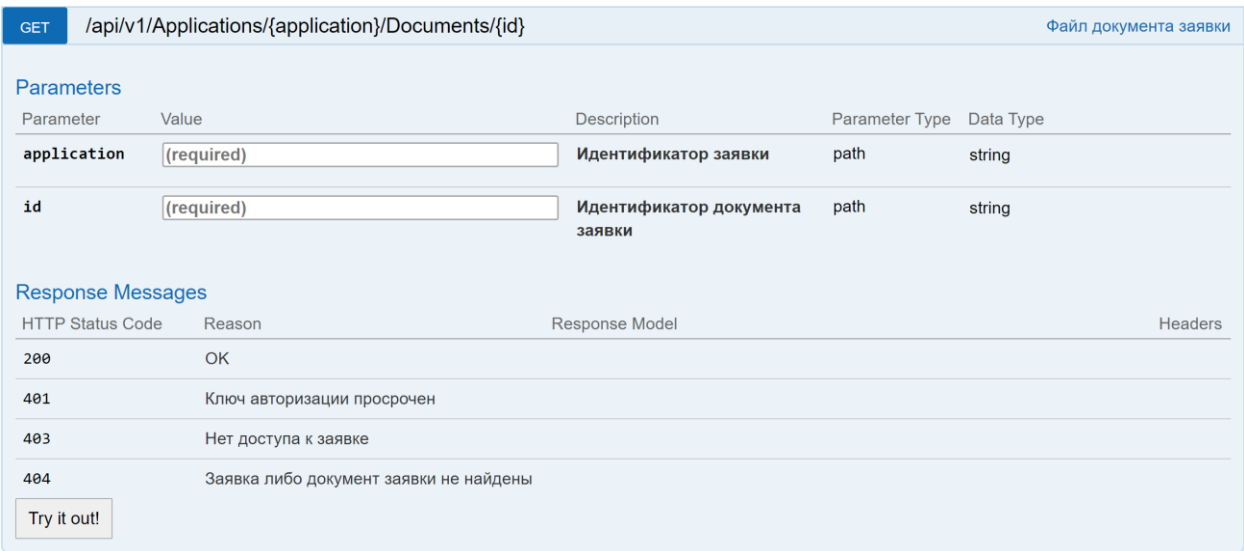

Метод возвращает подписи документа заявки.

В качестве идентификатора заявки и идентификатора документа заявки может выступать как внутренний идентификатор, так и регистрационный номер (если имеется). Доступ к заявке есть либо у автора, либо у доверенного лица. В ином случае возвращается HTTP-код 403.

## Добавление подписи документа

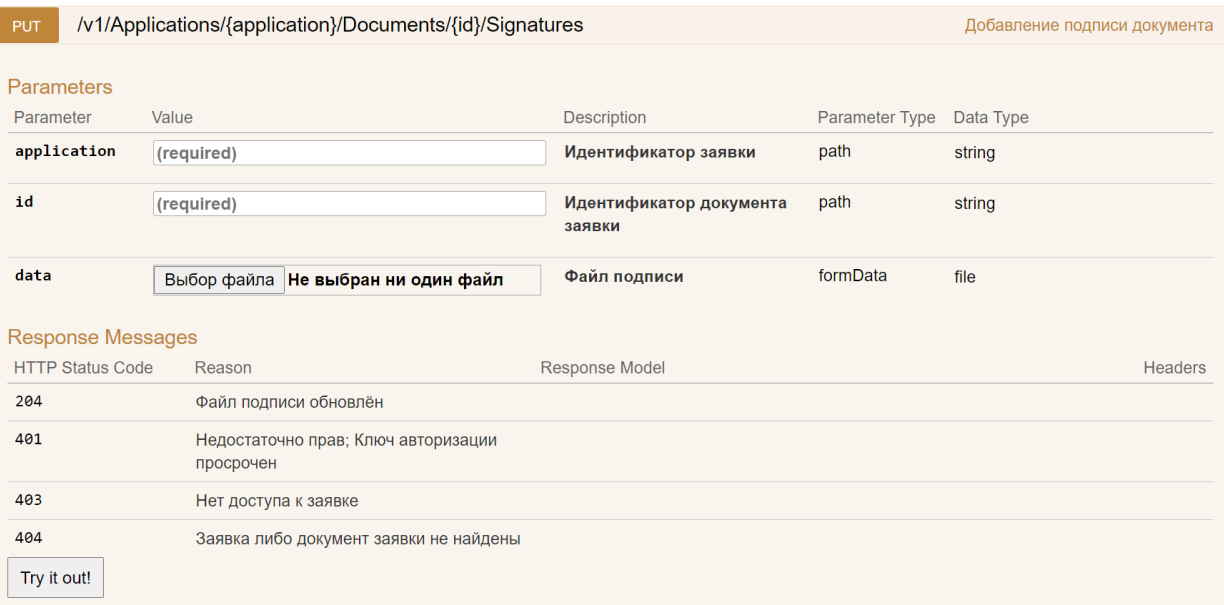

Для подписания документа заявки необходимо сформировать ЭП содержимого документа. Поддерживаются следующие алгоритмы подписи:

- ГОСТ Р 34.10-2001
- ГОСТ Р 34.10-2012

## Справочники

Группа методов для получения справочников системы.

#### Категории заявителя

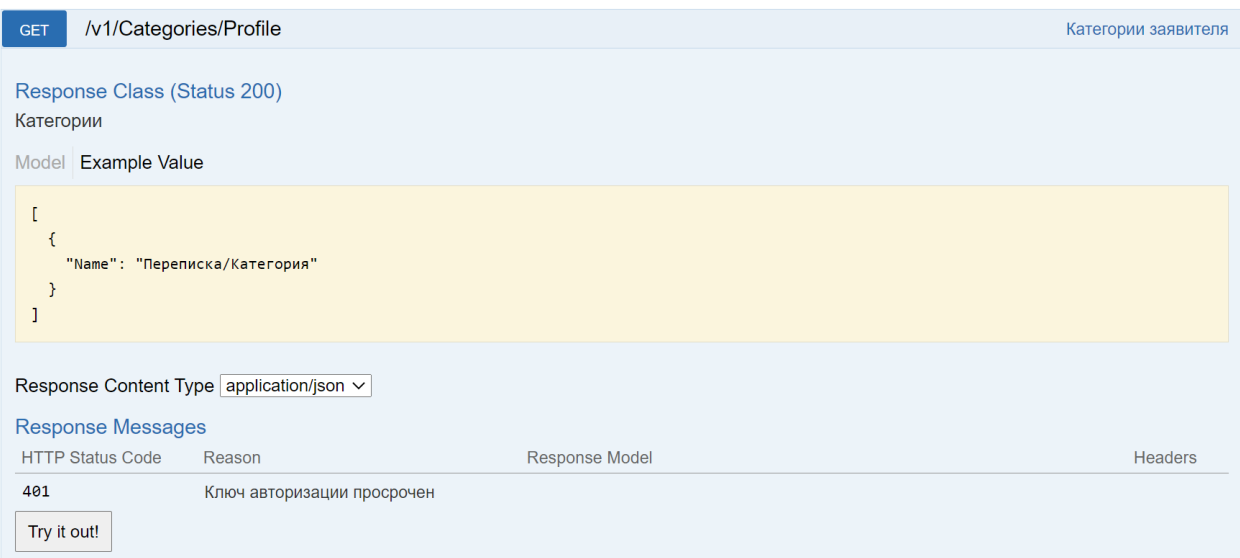

Метод возвращает категории заявителя. Каждая категория в названии содержит полный путь. В таком виде название категории передаётся при создании/редактировании атрибутов заявки.

Шаблоны (типы) документов заявителя

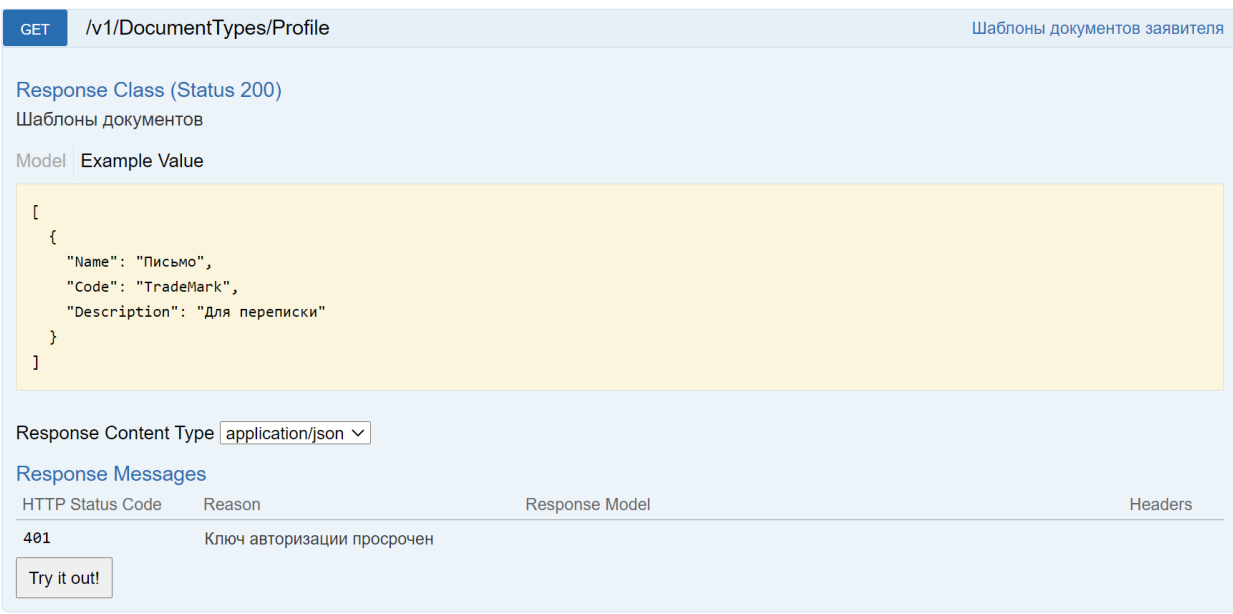

Метод возвращает шаблоны (типы) документов заявителя. Для каждого типа документа возвращается название и описание.

# Общие шаблоны (типы) документов

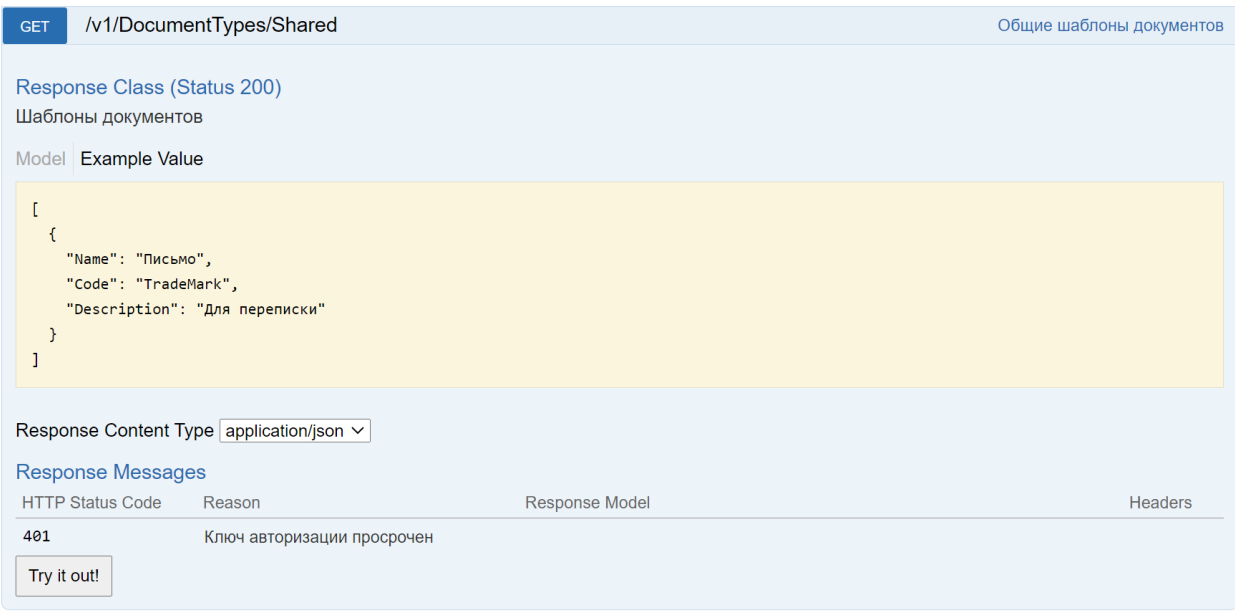

Метод возвращает общие шаблоны (типы) документов. Для каждого типа документа возвращается название, код типа (при наличии) и описание.